# **Vijaya College, RV Road, Bengaluru-560004**

### **Department of Computer science**

Academic year 2022-2023

Academic Planner with unitisation of the entire syllabus (on hourly basis)

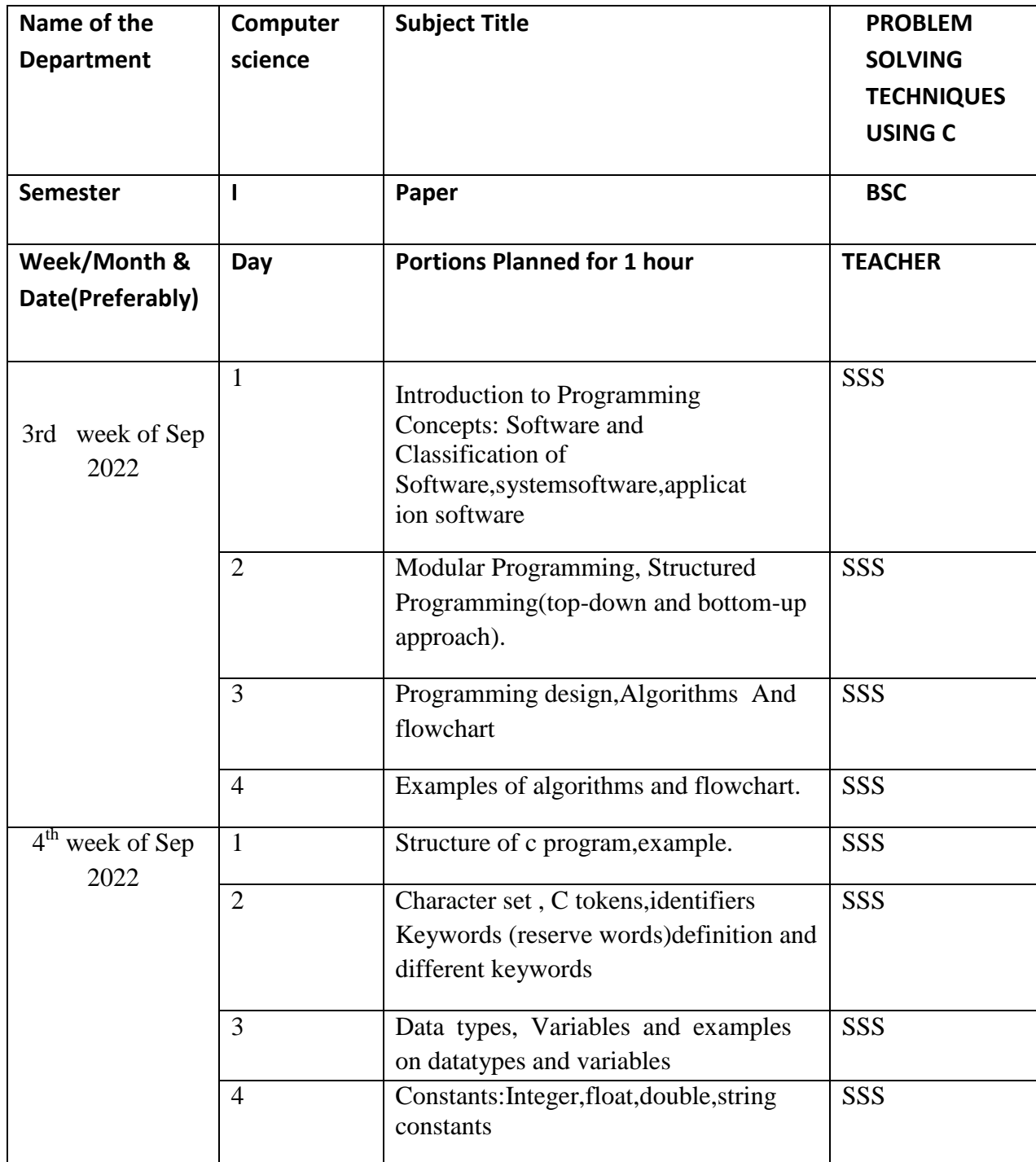

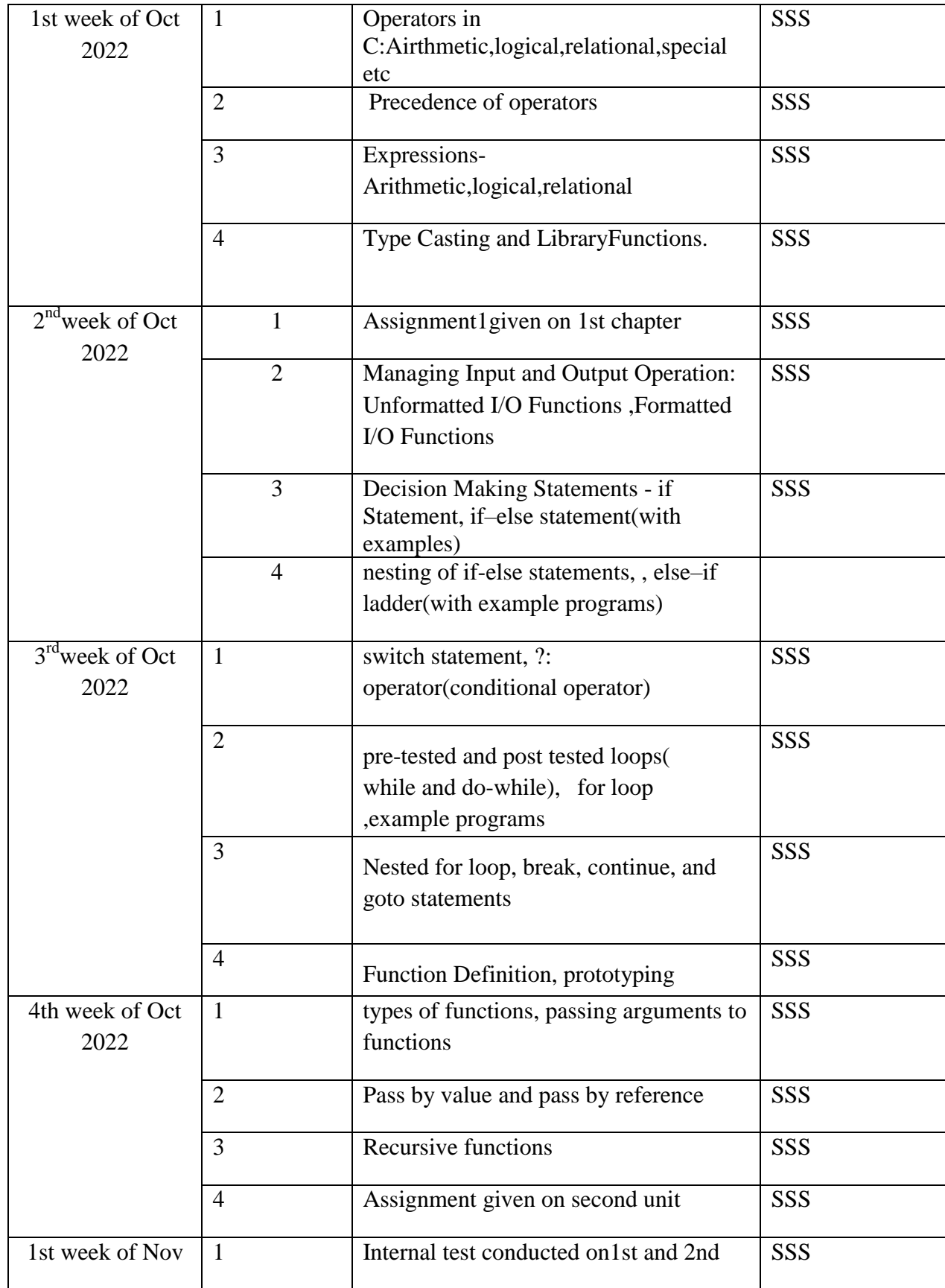

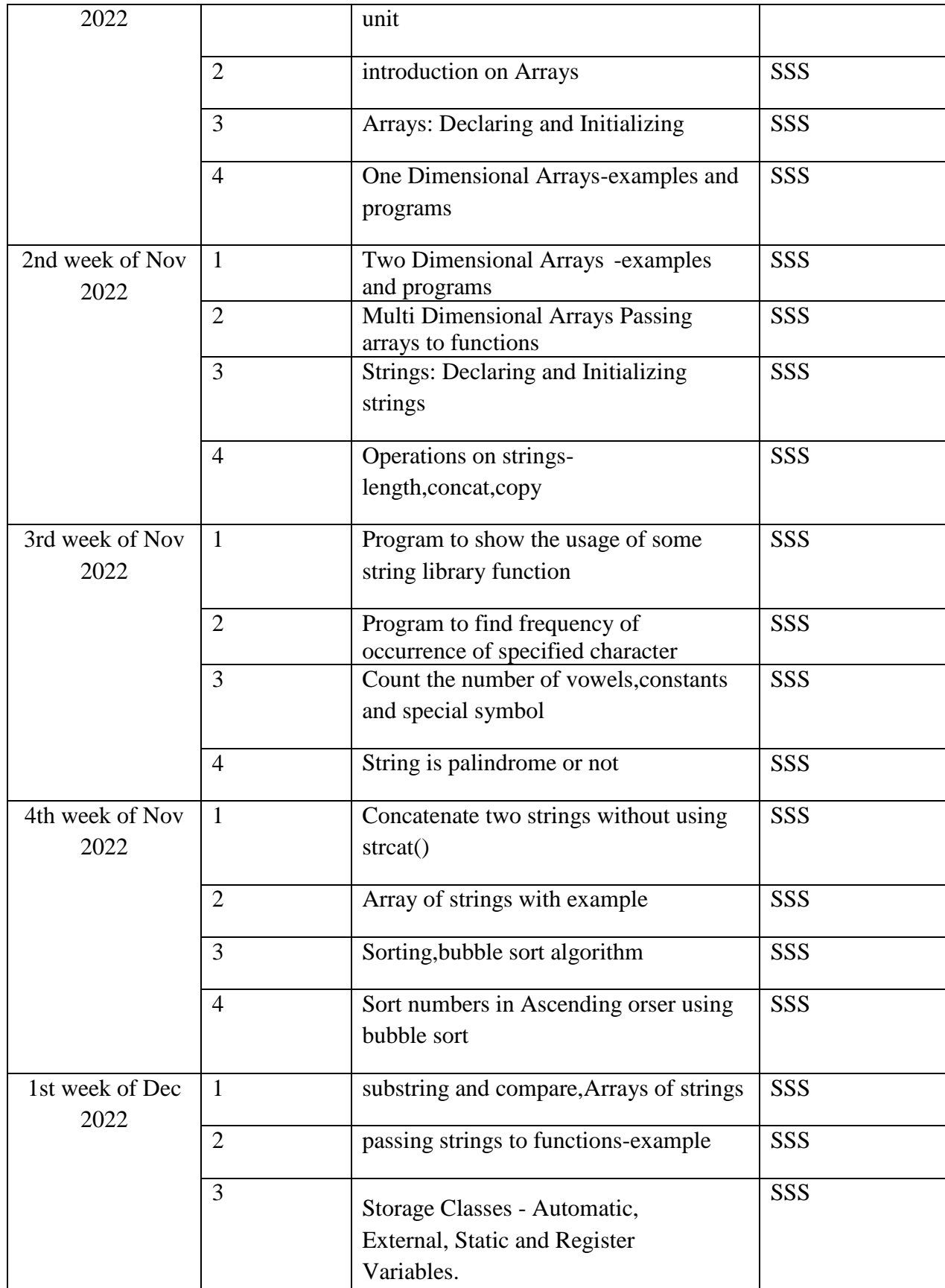

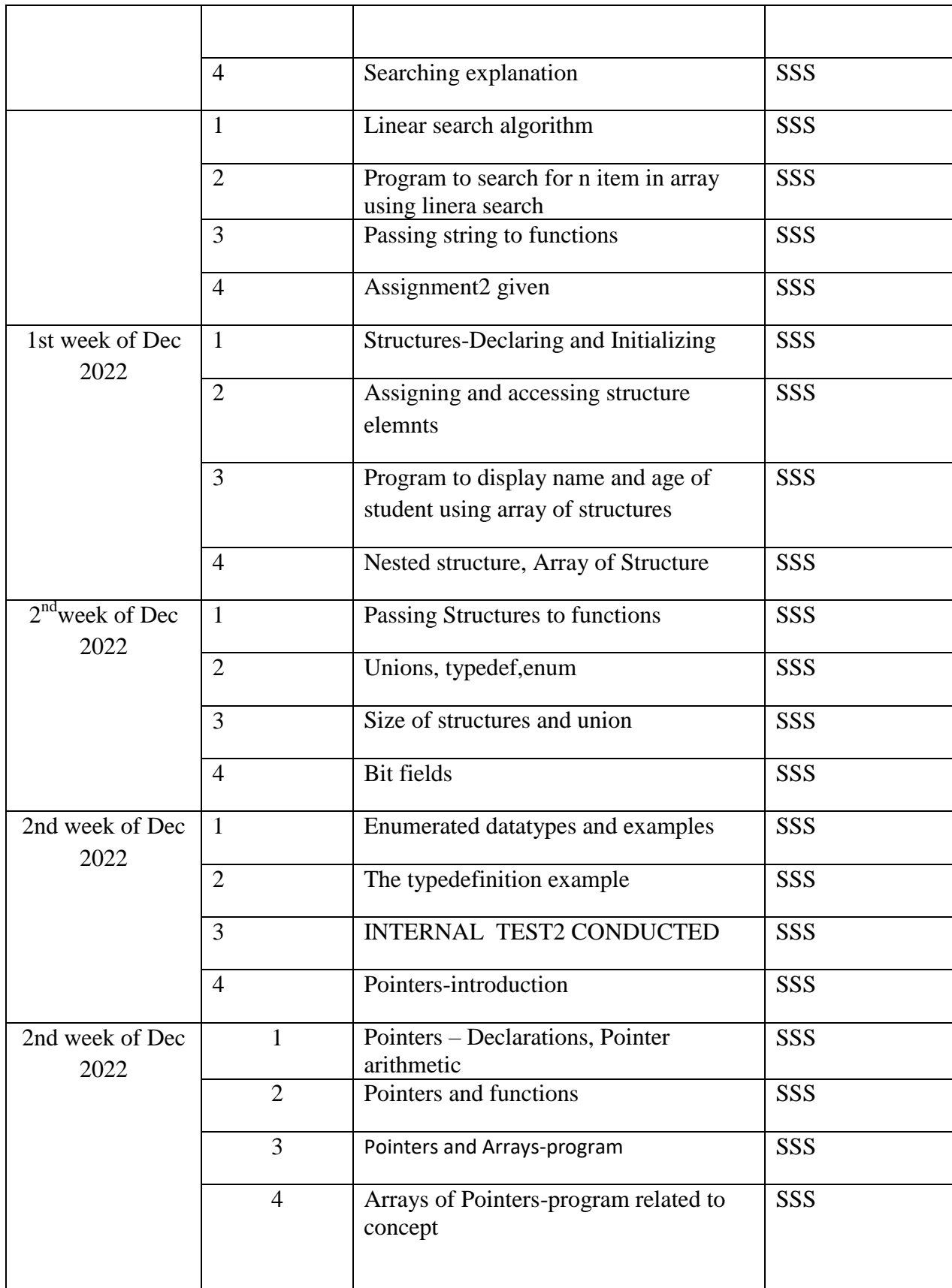

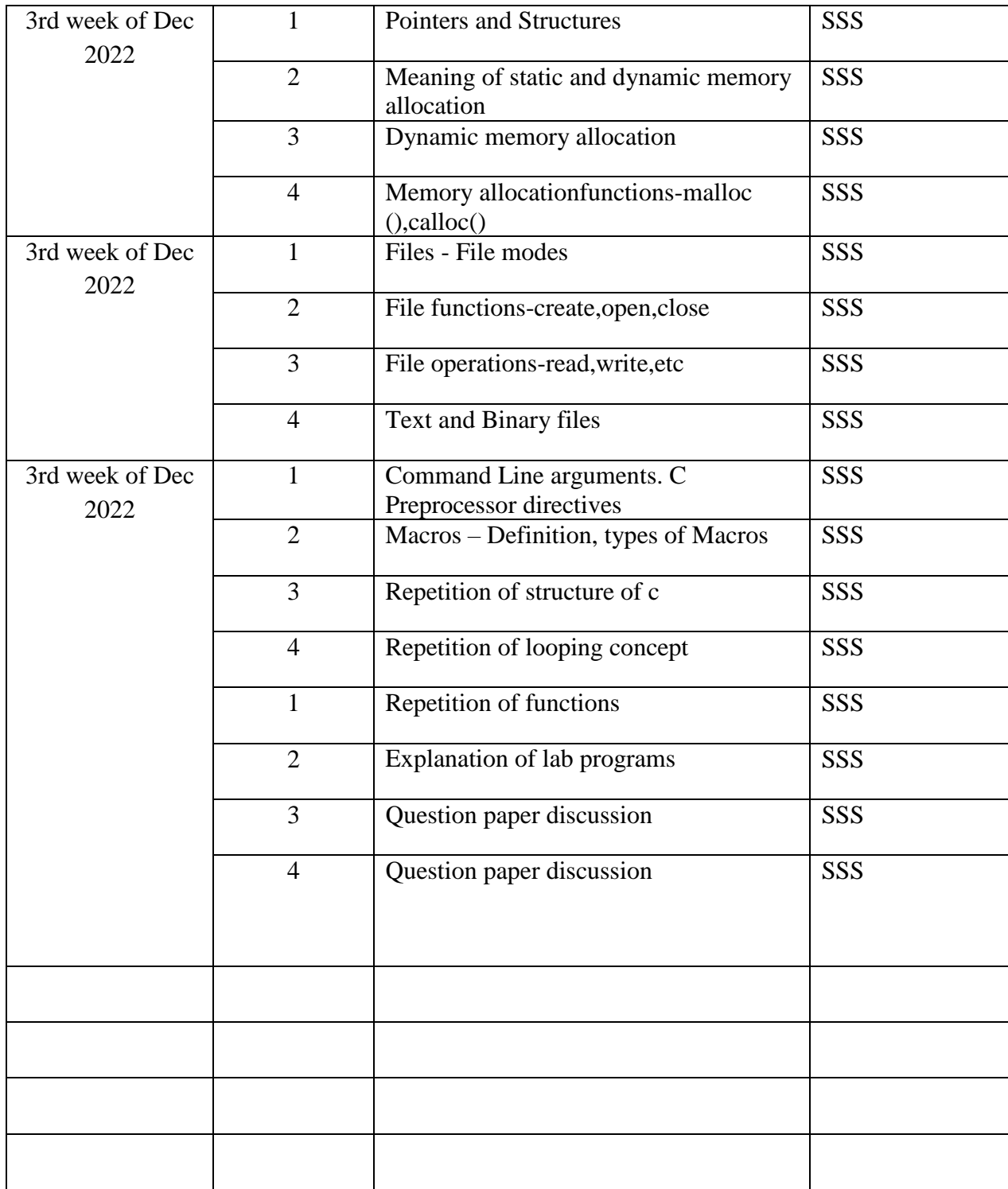

# **Vijaya College, RV Road, Bengaluru-560004 Department of Computer Science**

# **CURRICULAR ASPECTS for the academic year 2022-2023**

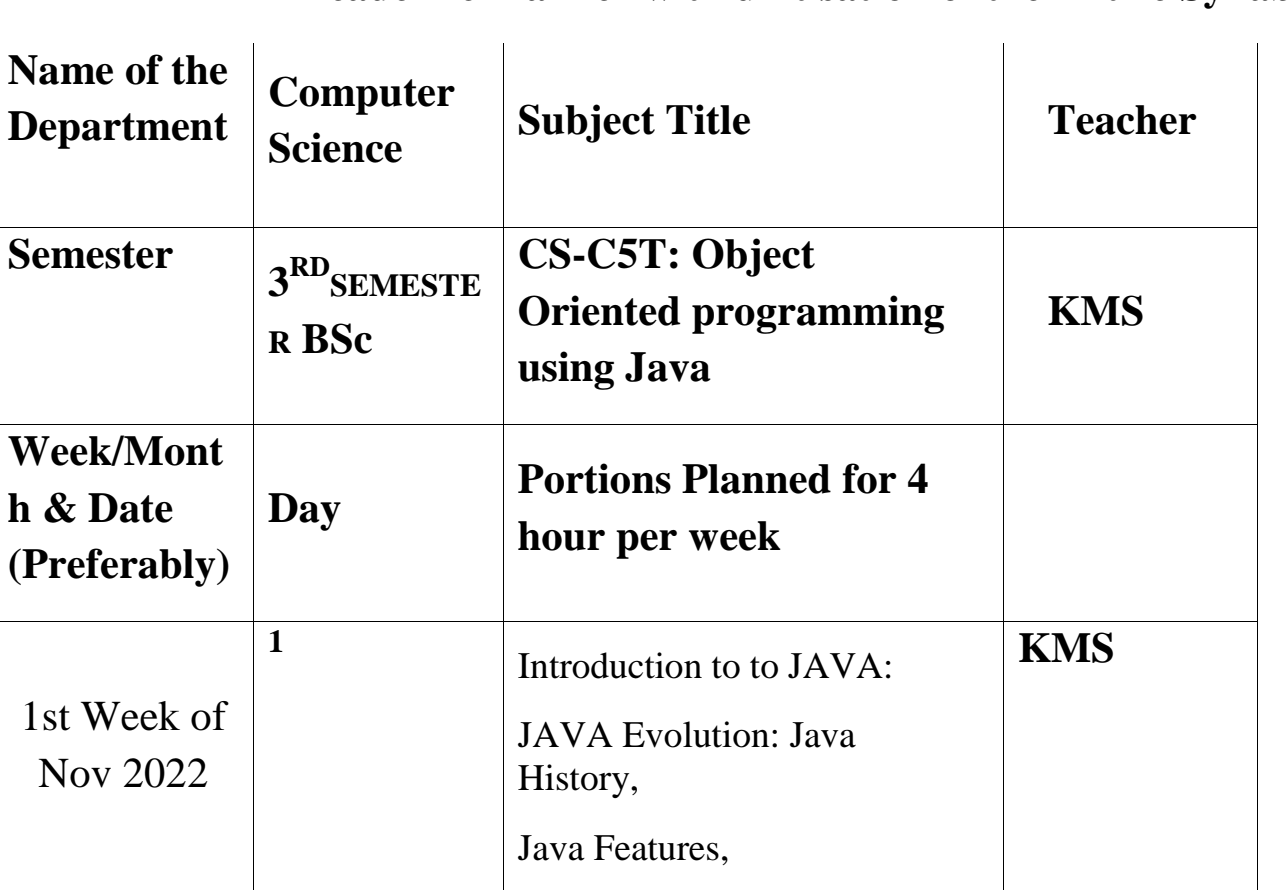

### **Academic Planner with unitisation of the Entire Syllabus**

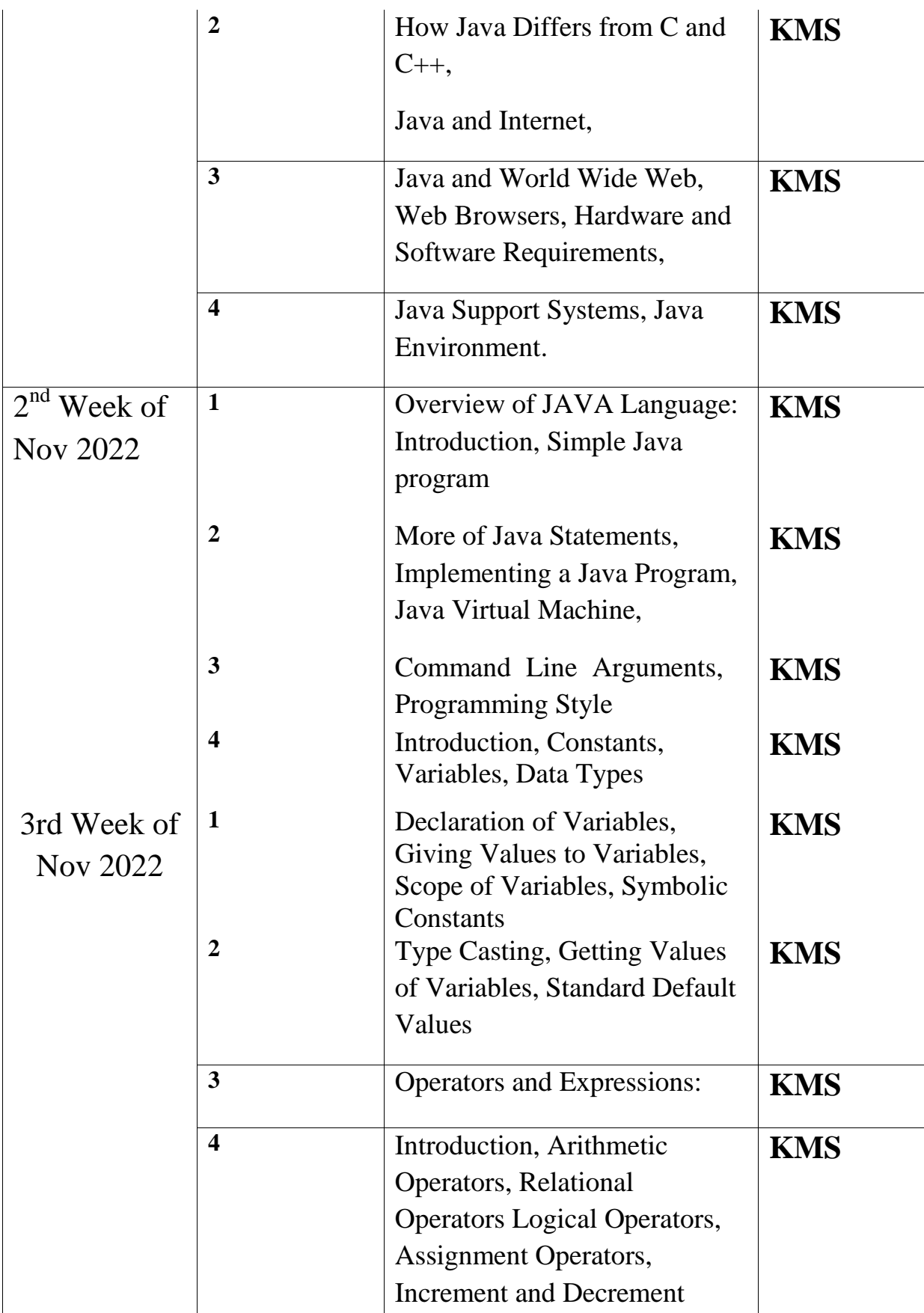

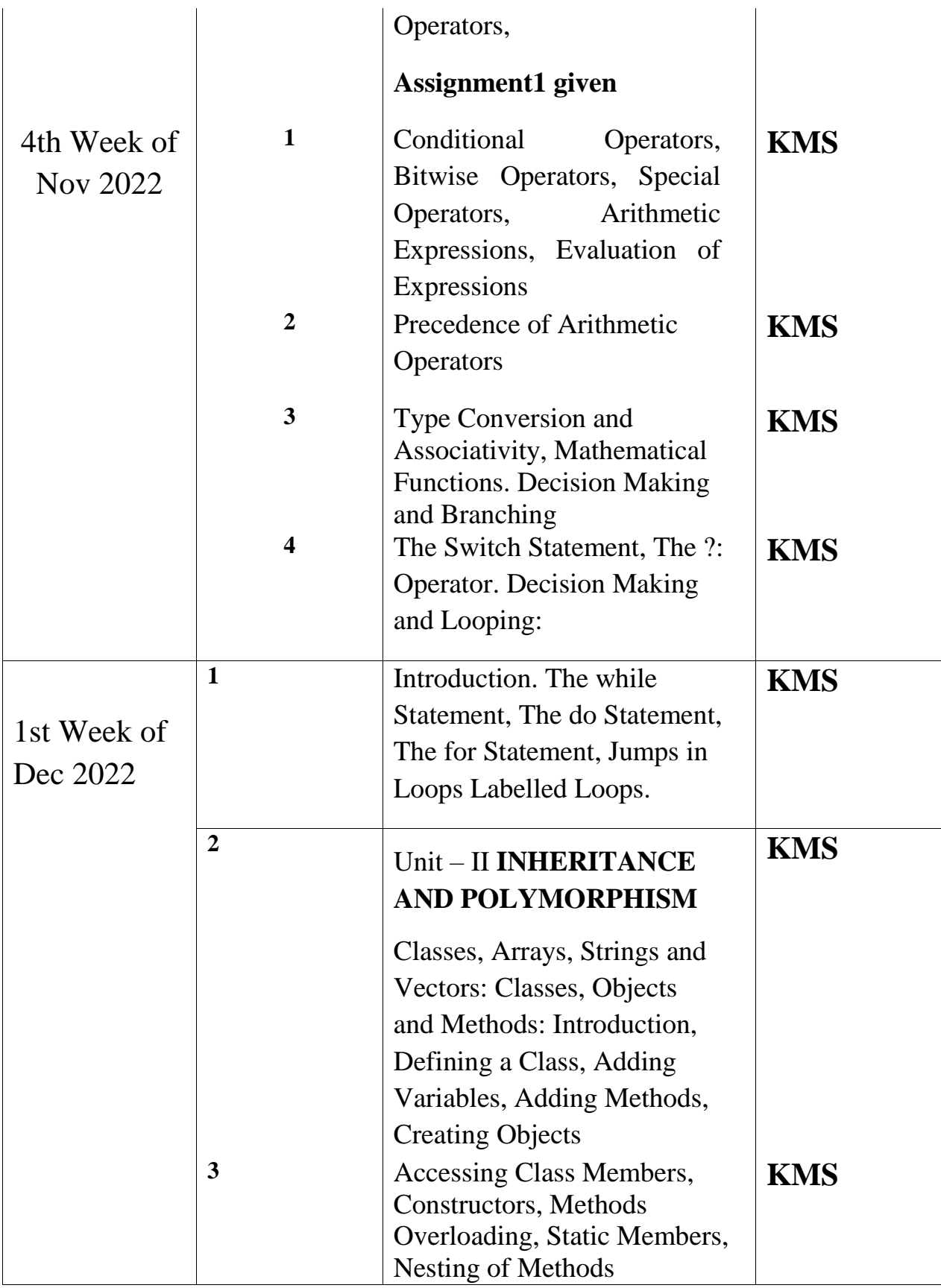

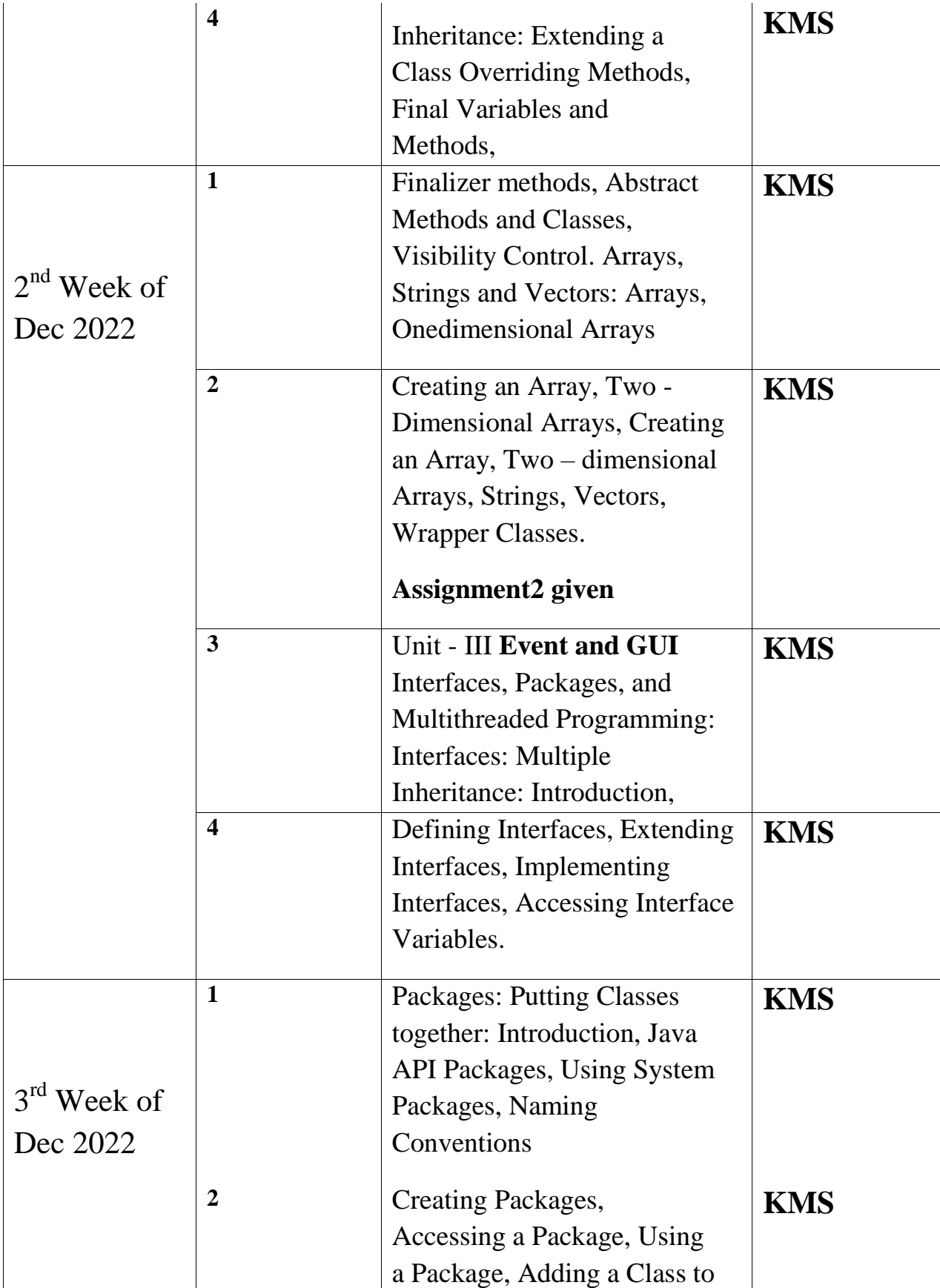

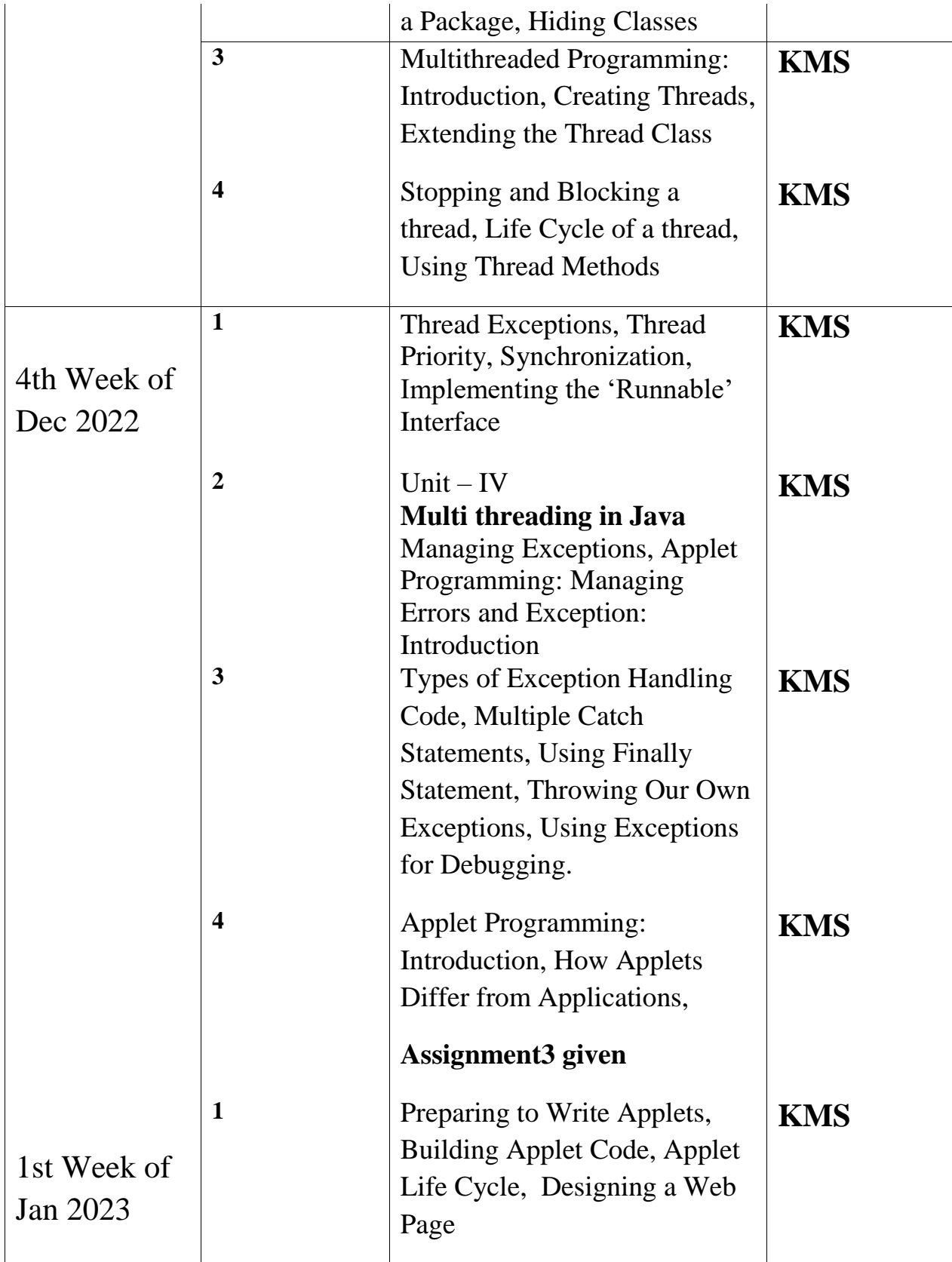

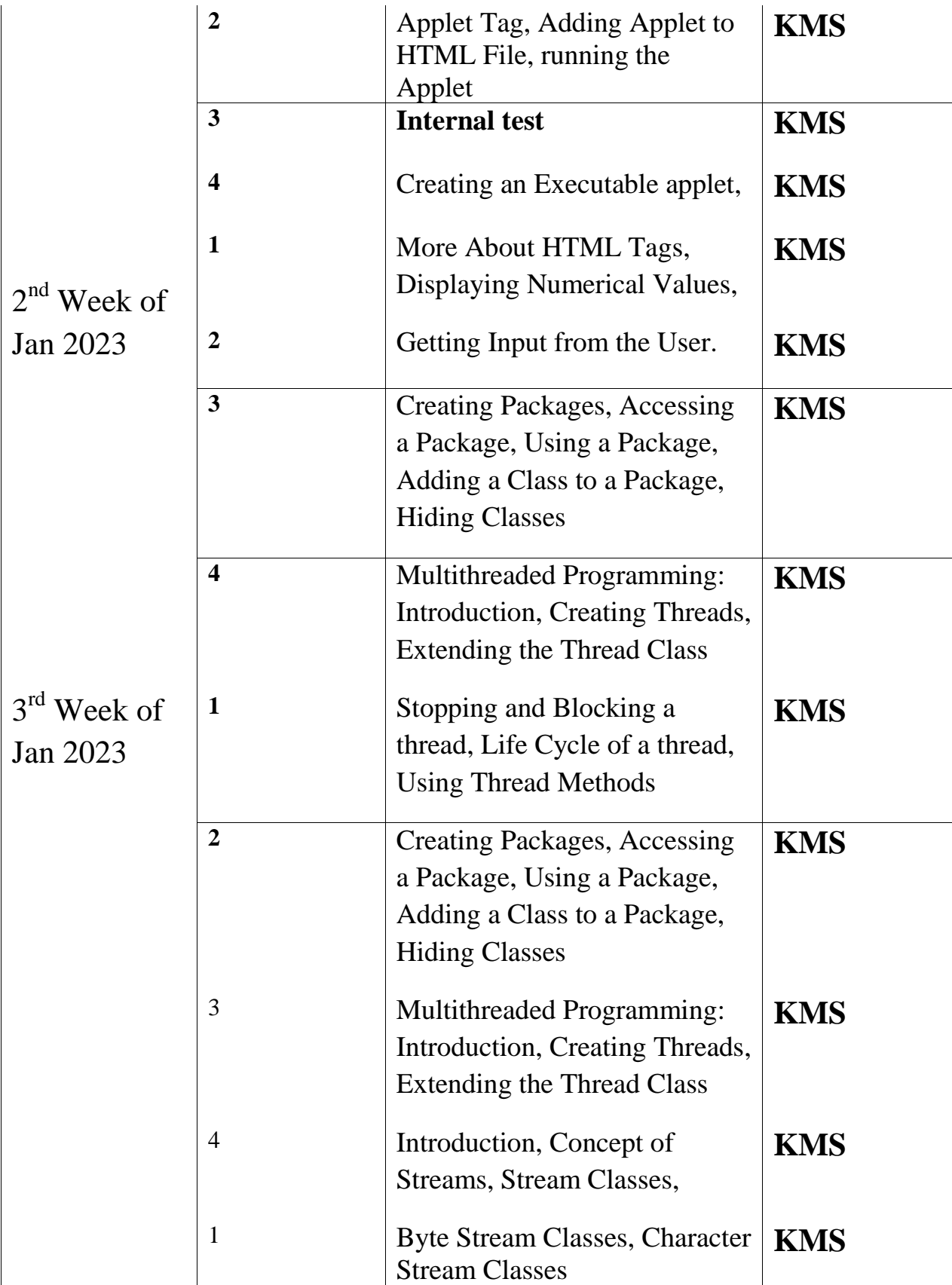

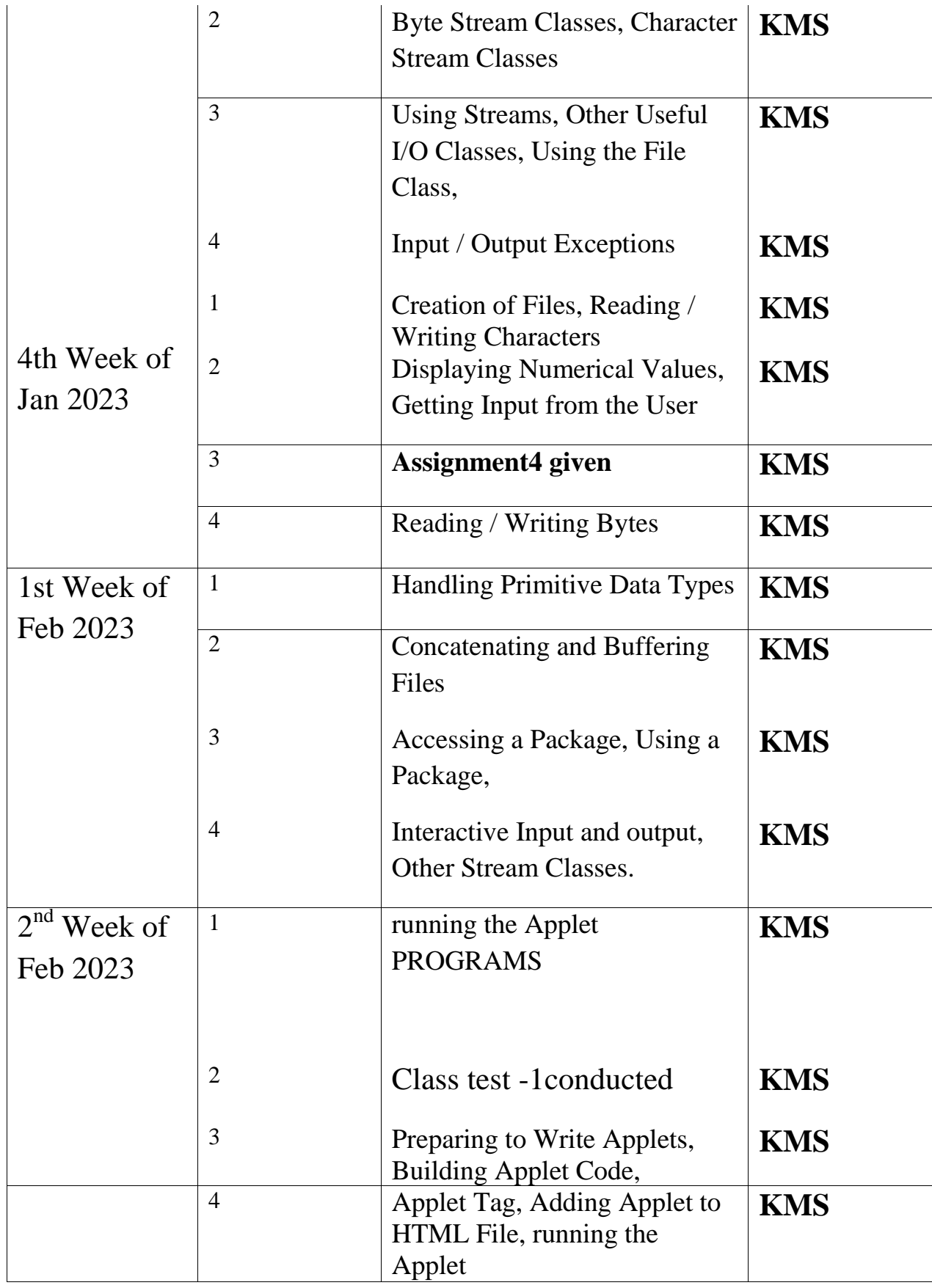

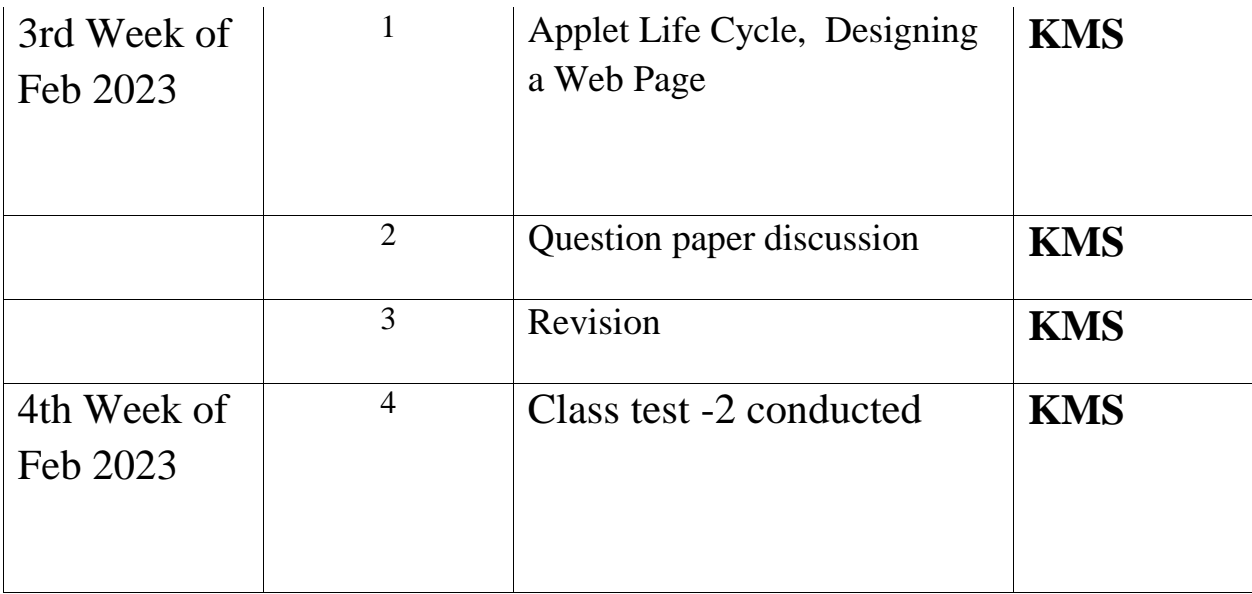

# **Vijaya College, R.V. Road, Bengaluru-560004 Department of Computer Science** ACADEMIC PLANNER 2022-2023

### **V Semester BSC C section paper V**

Academic Planner with unitisation of the entire syllabus (on hourly basis)

#### TEACHER: HKG

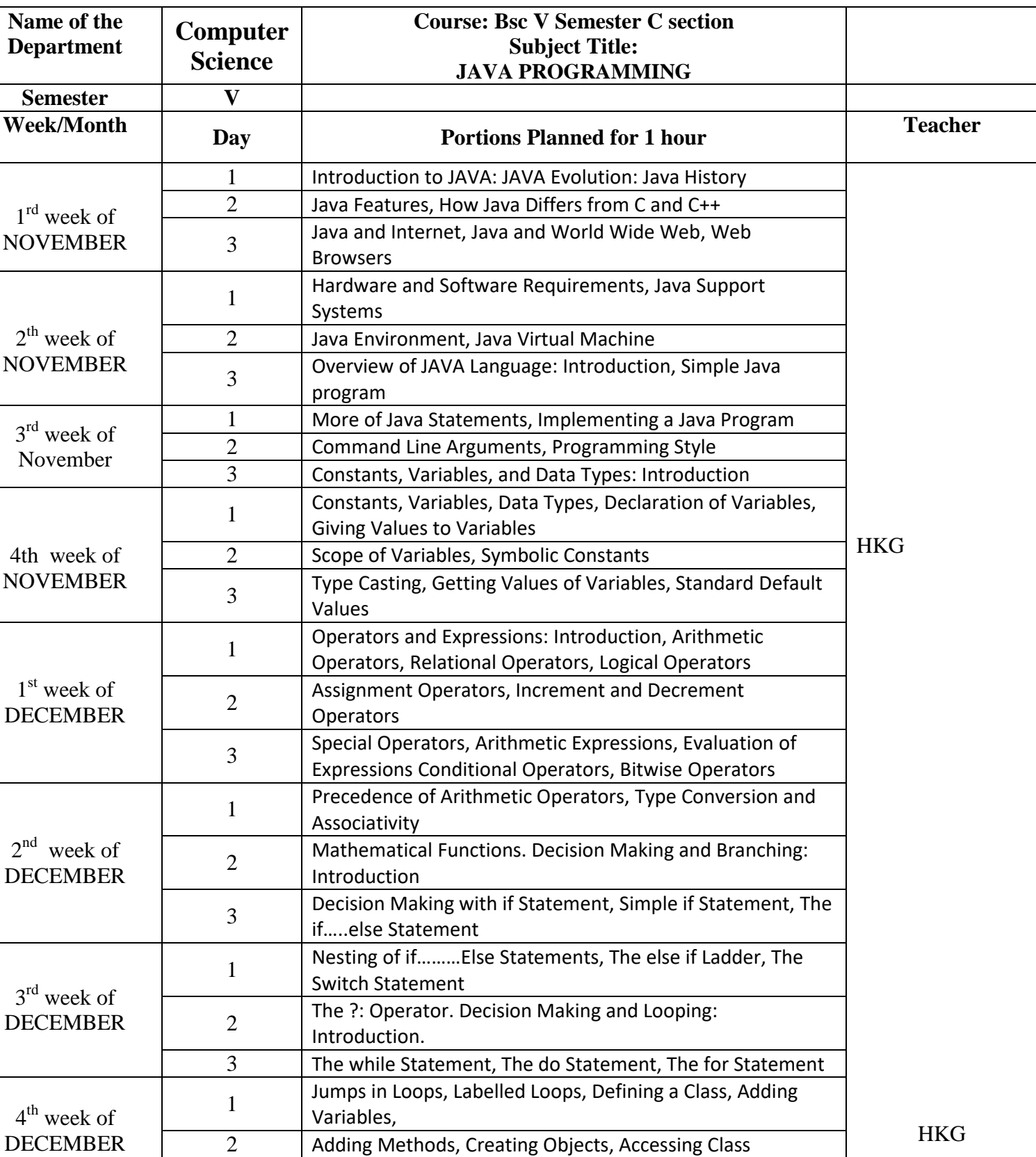

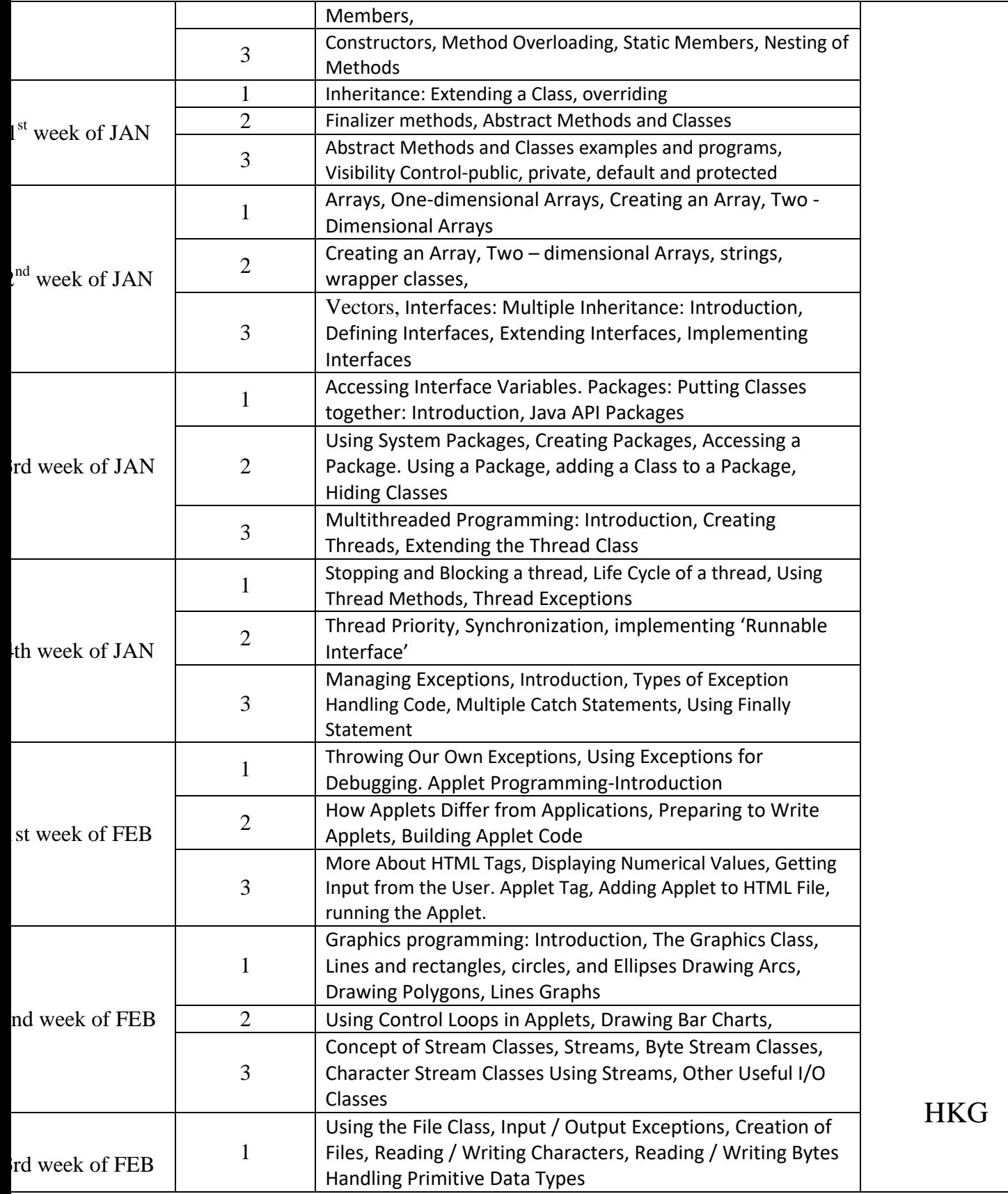

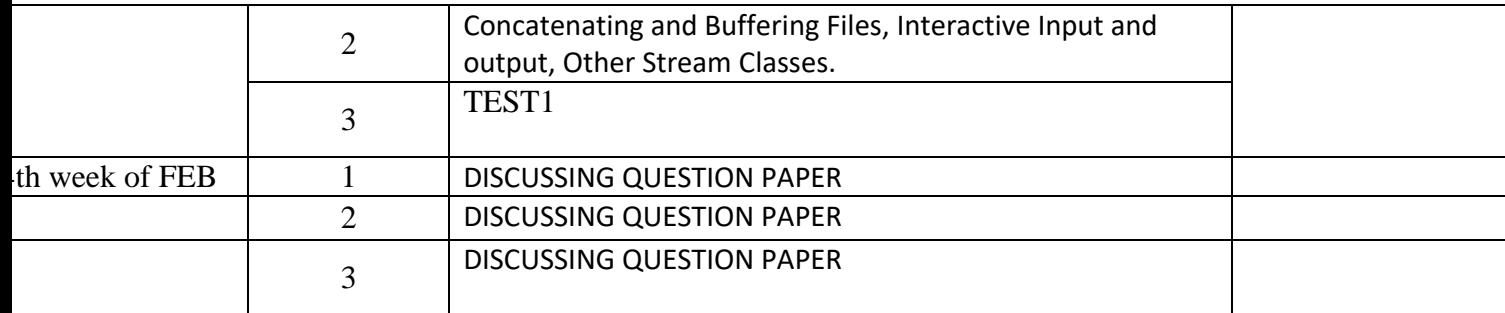

# **Vijaya College, R.V. Road, Bengaluru-560004**

# **Department of Computer Science NAAC criteria-1: CURRICULAR ASPECTS** for the academic year **2022-2023**

### **Odd Semester**

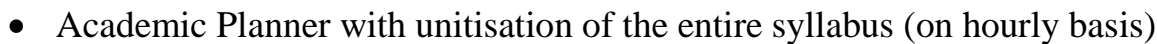

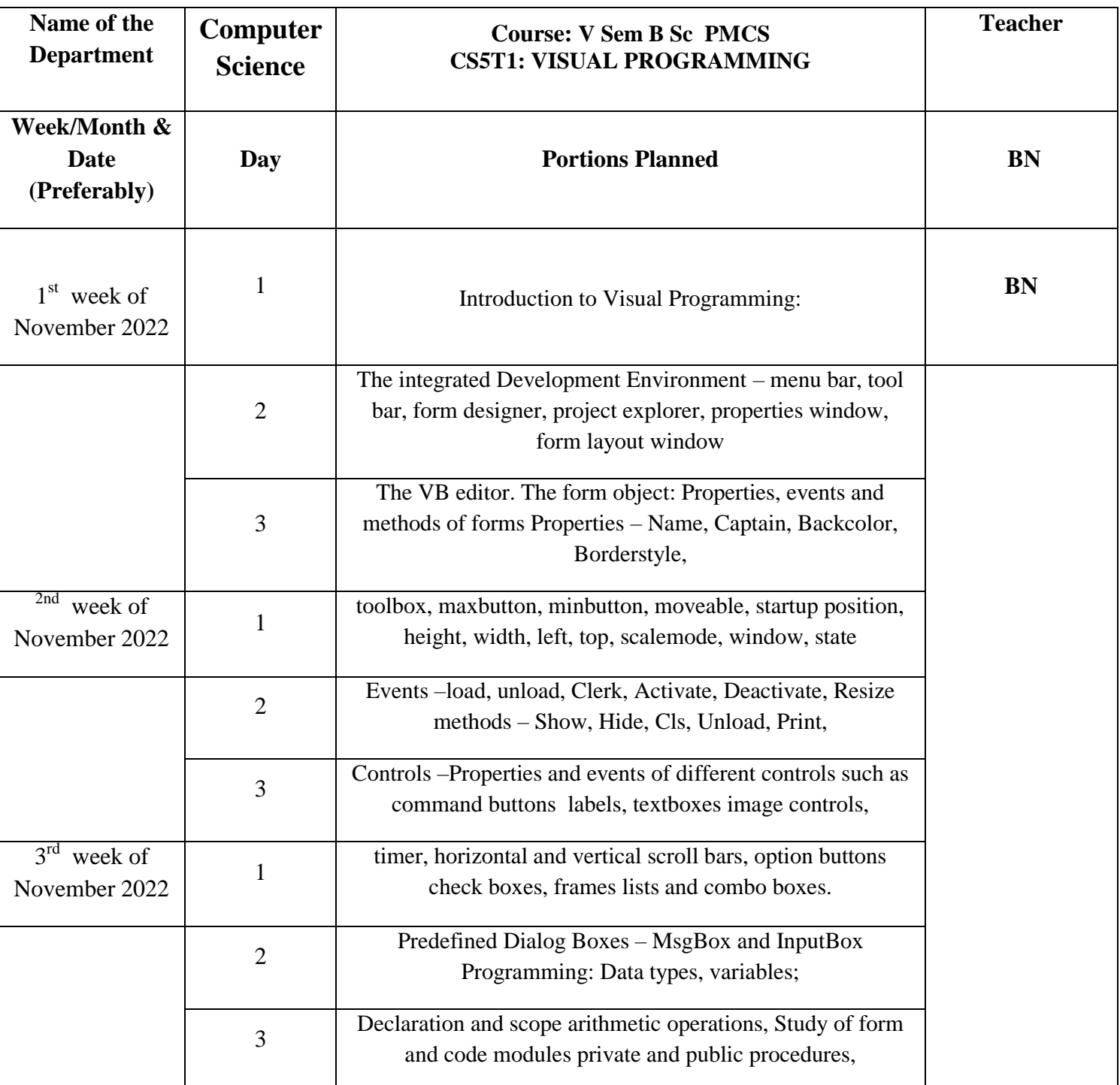

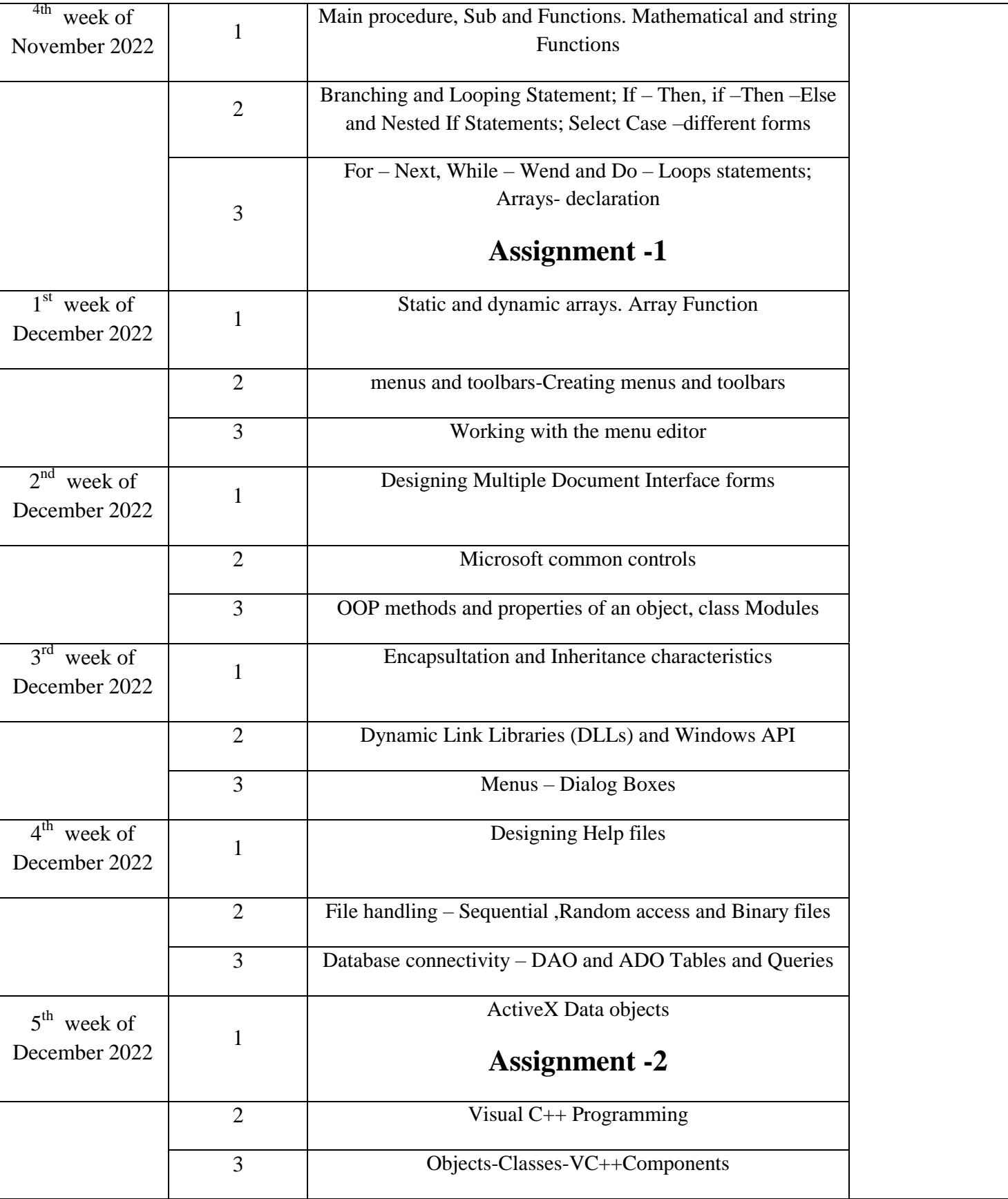

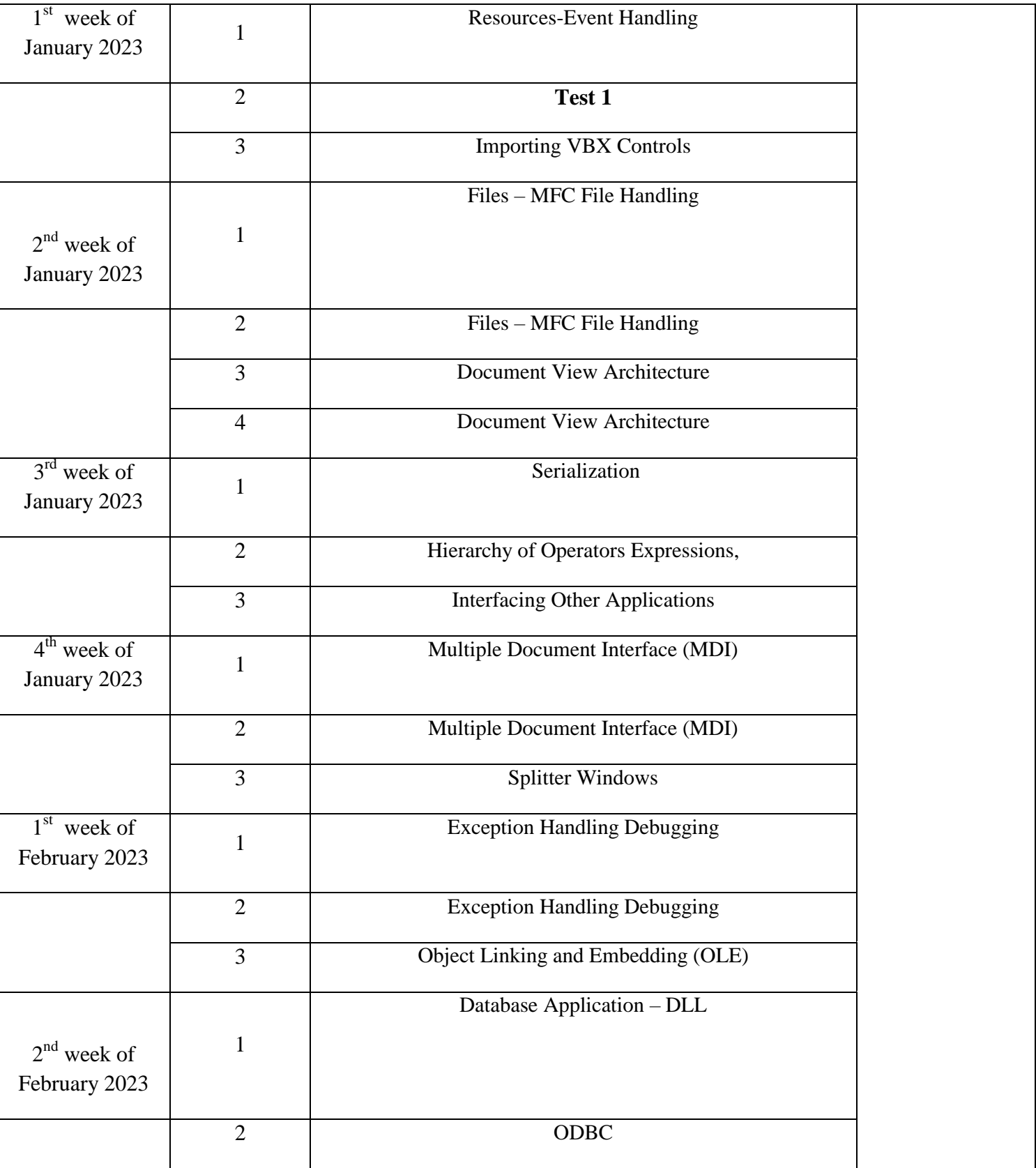

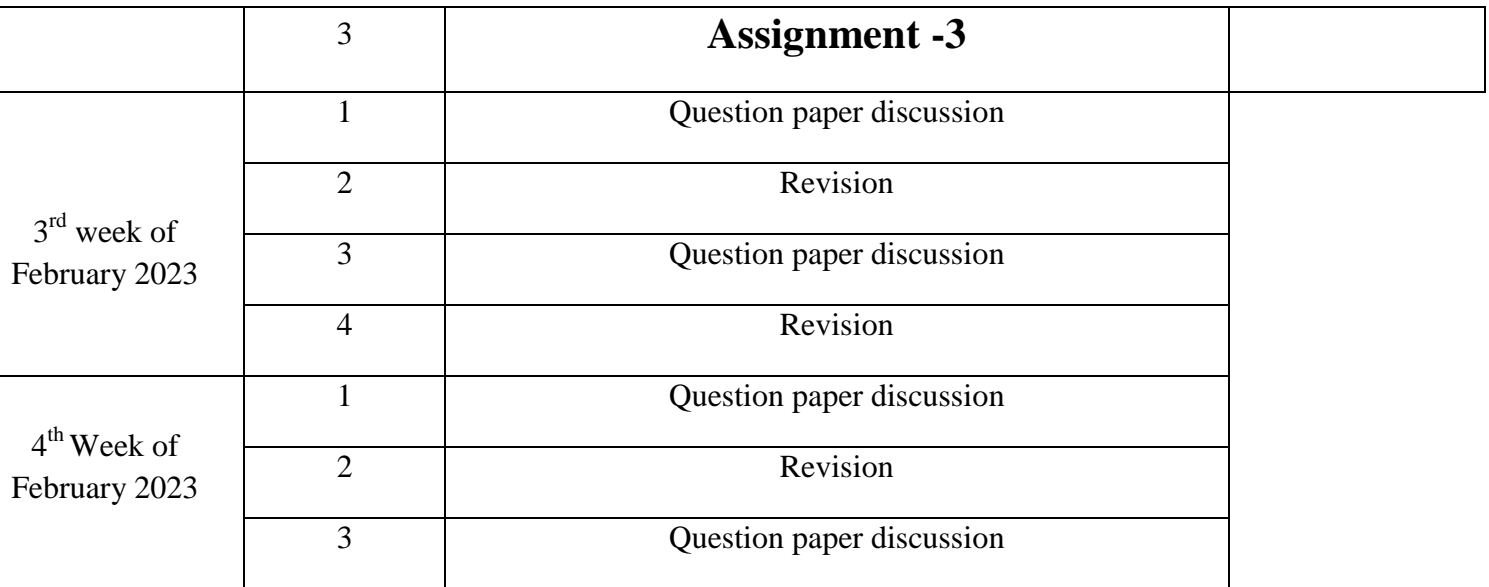

# **Vijaya College, R.V. Road, Bengaluru-560004 Department of Computer Science**

#### ACADEMIC PLANNER 2022-2023

#### **V Semester BSC C section paper V**

Academic Planner with unitisation of the entire syllabus (on hourly basis)

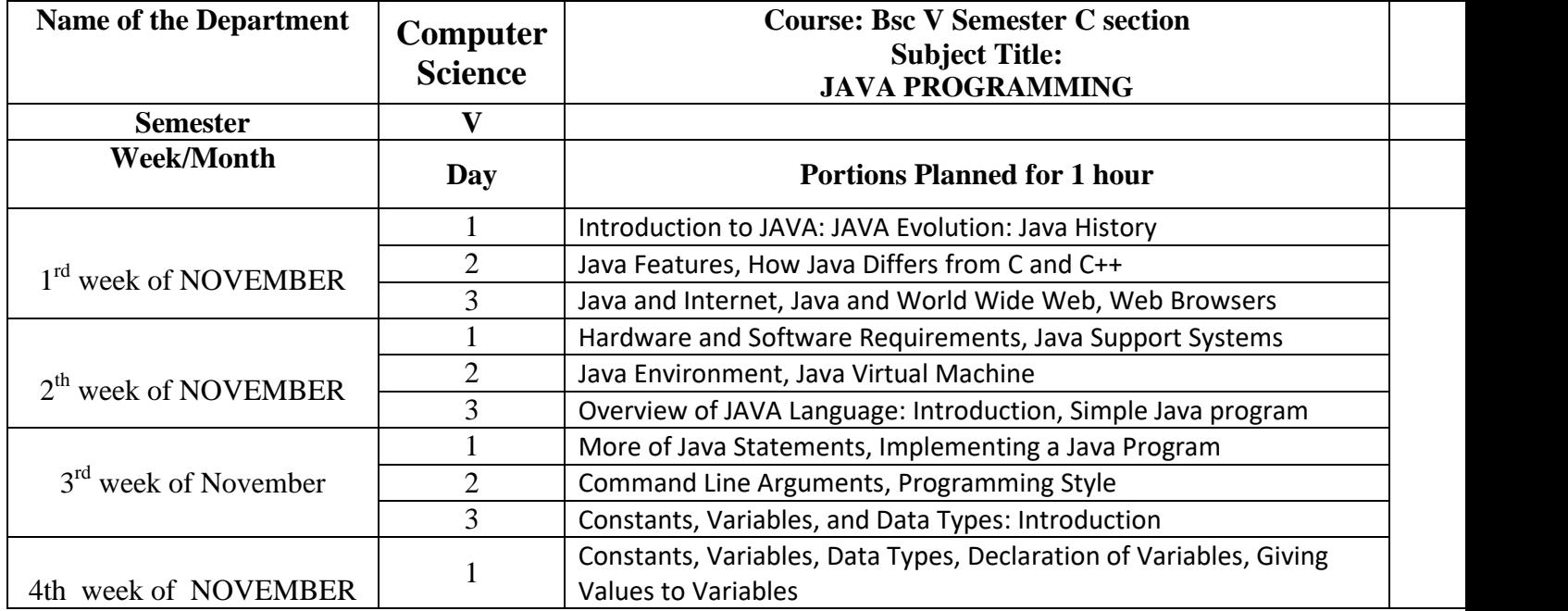

#### TEACHER: Bharthi M G

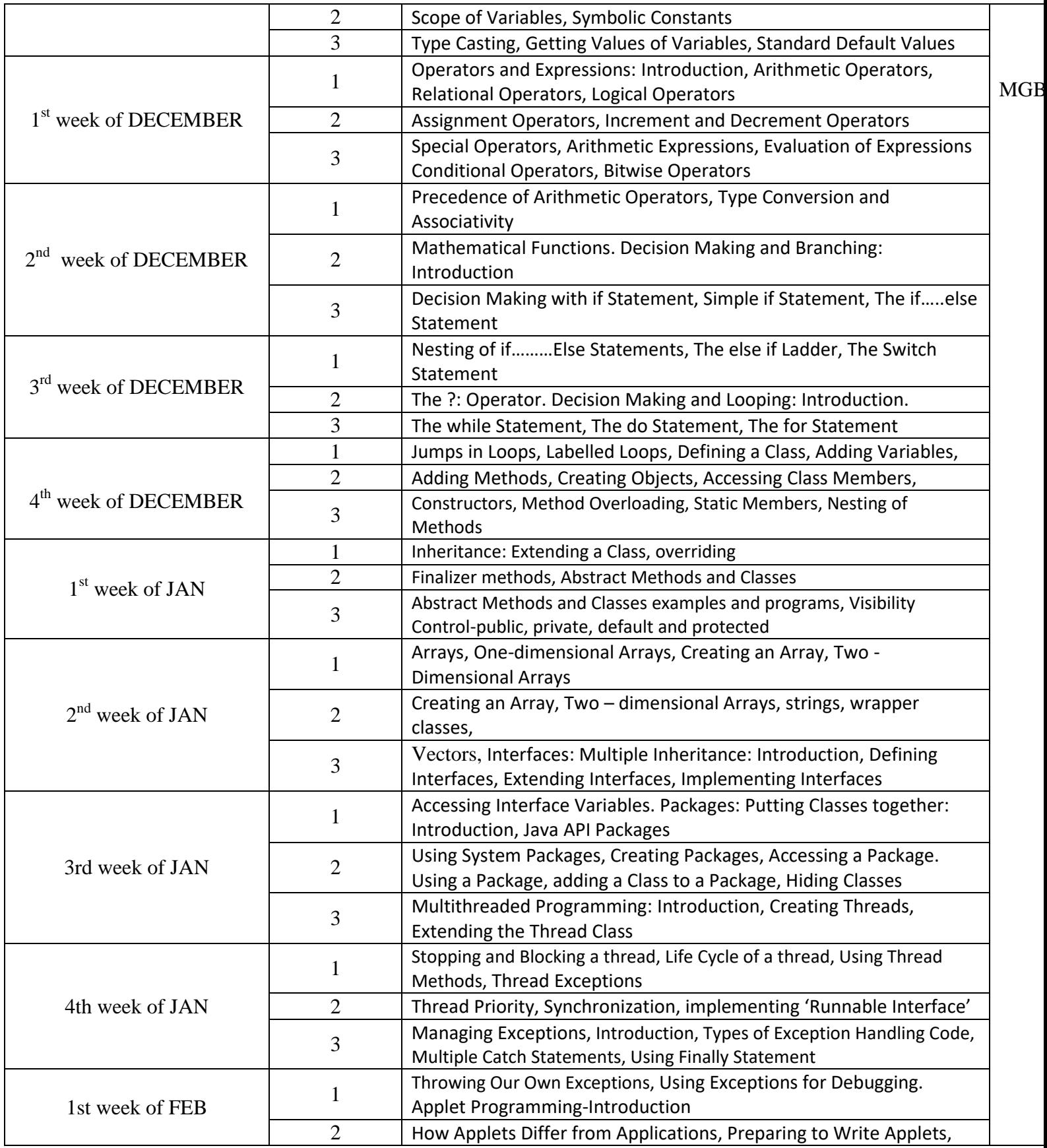

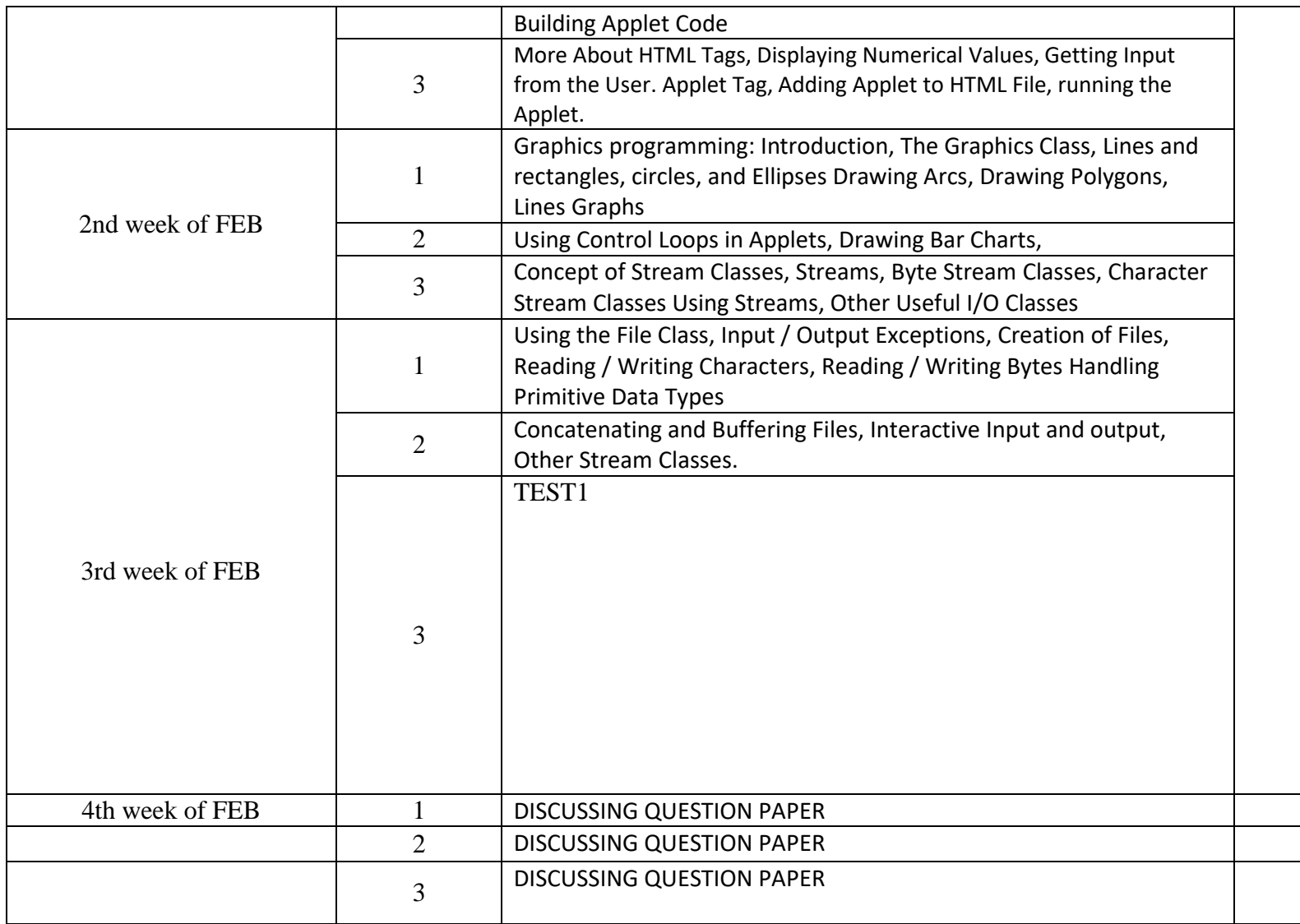

# **VijayaCollege R.V. Road, Bengaluru-560004 Departmentofcomputerscience**

### **Course BSC- V SEMESTER PaperVI:VISUALPROGRAMMING BSC- MECS/SMCS**

Academicyears2022-2023

## **FACULTYNAME:SURENDRA H D(HDS)**

AcademicPlannerwithunitisationoftheentiresyllabus(onhourlybasis)

**Oddsemester**

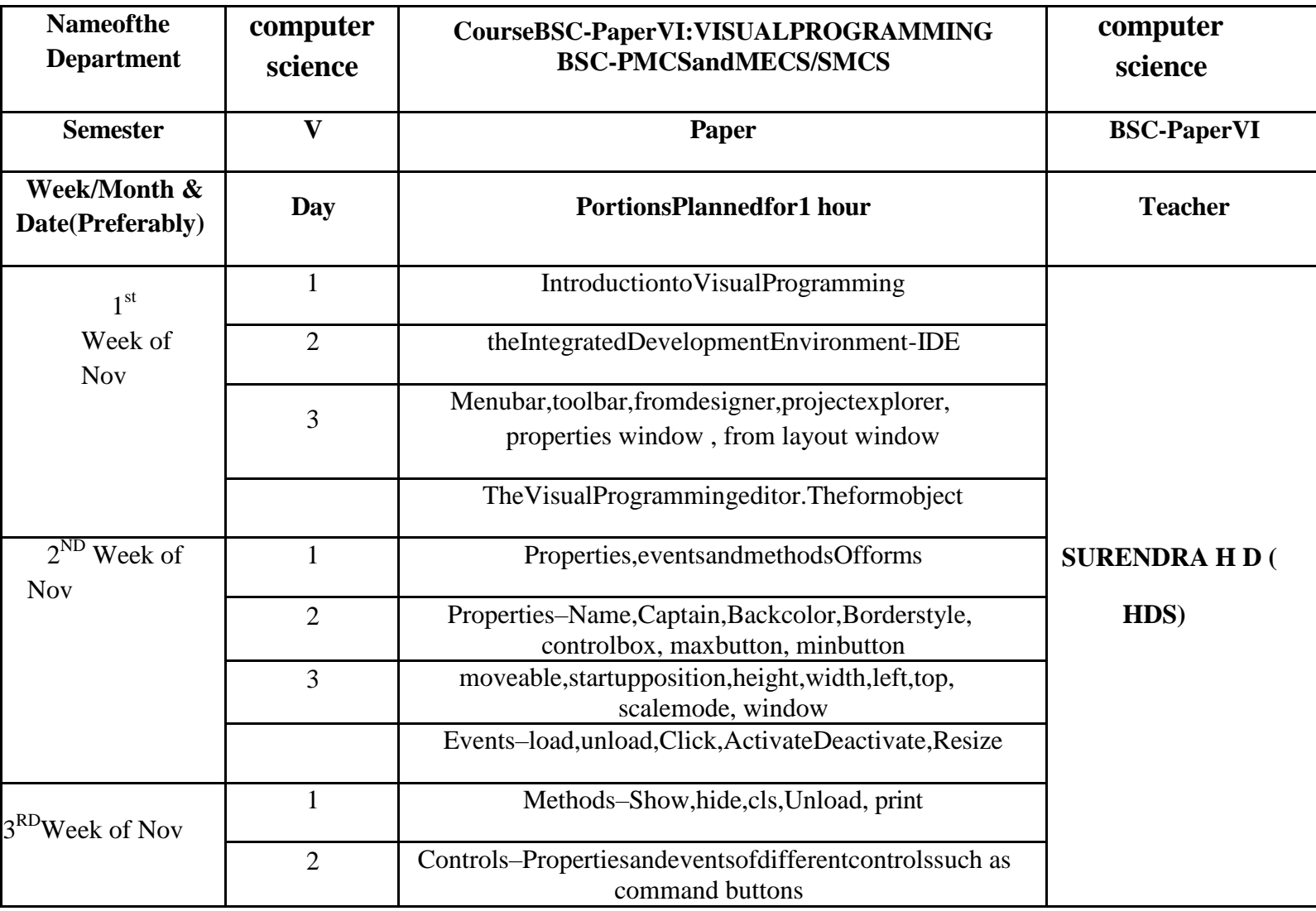

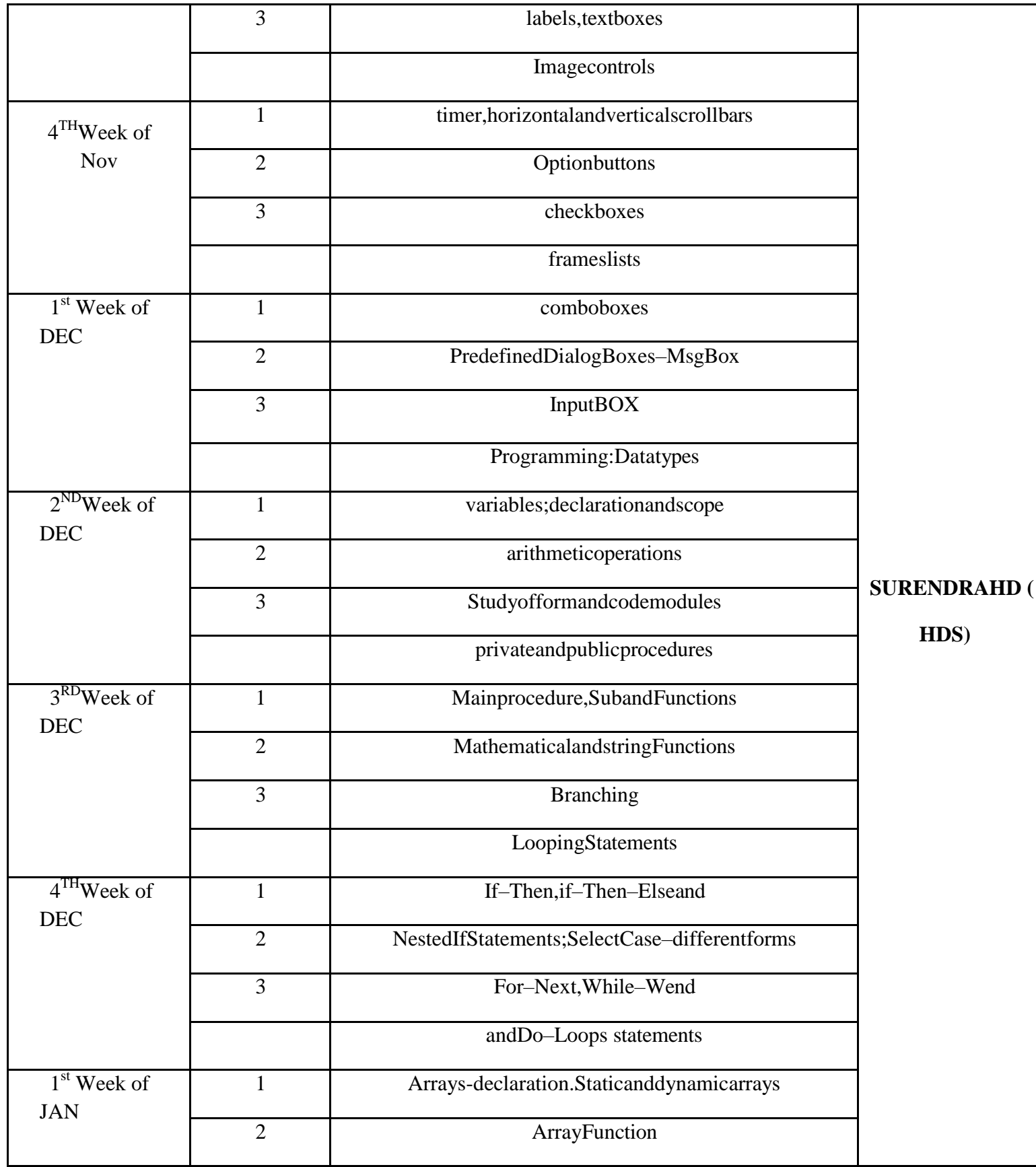

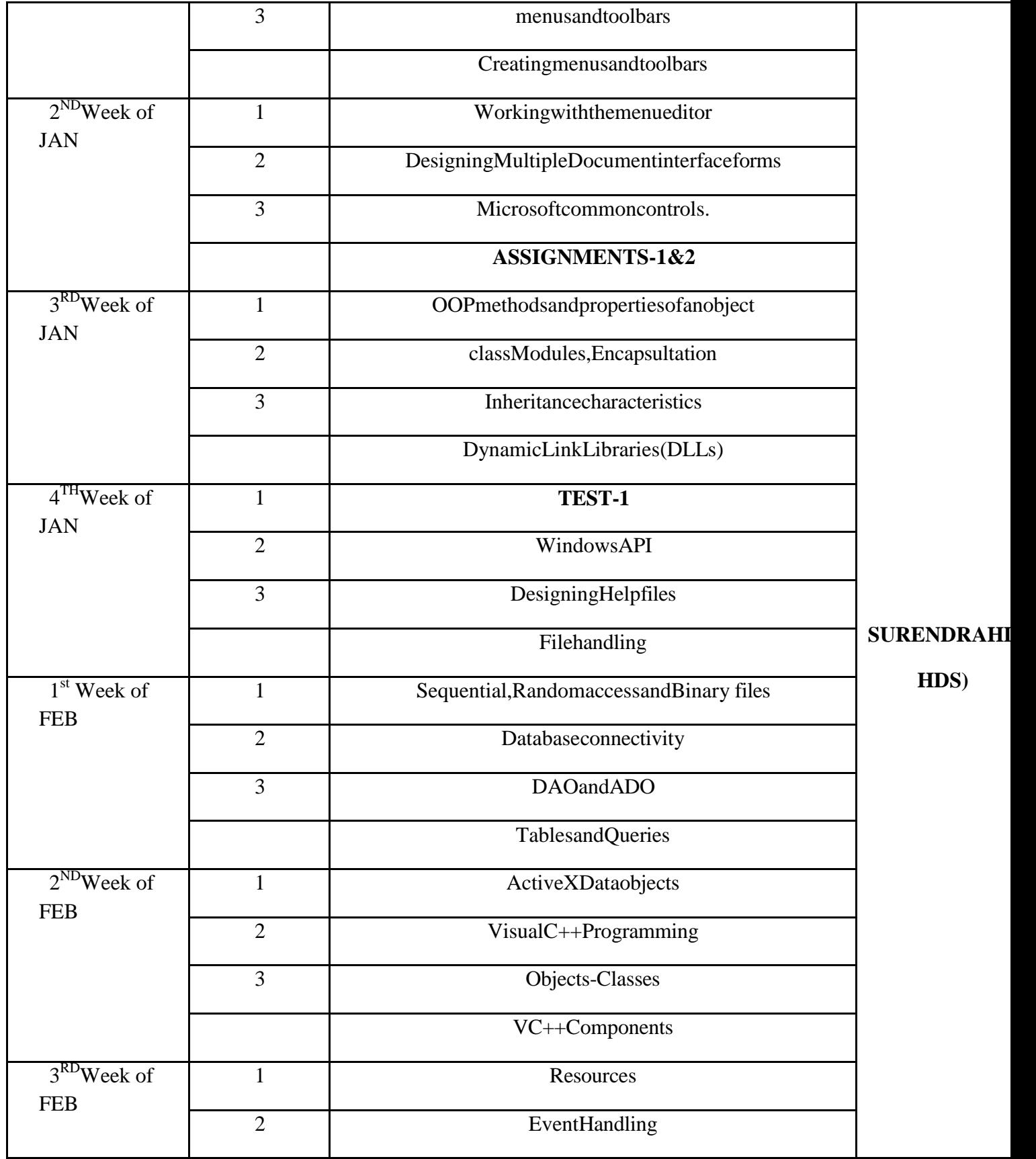